## Cheatography

## BBC Micro:bit coding from Arduino IDE Cheat Sheet by Plugga Studios [\(Plugga\)](http://www.cheatography.com/plugga/) via [cheatography.com/129226/cs/25526/](http://www.cheatography.com/plugga/cheat-sheets/bbc-micro-bit-coding-from-arduino-ide)

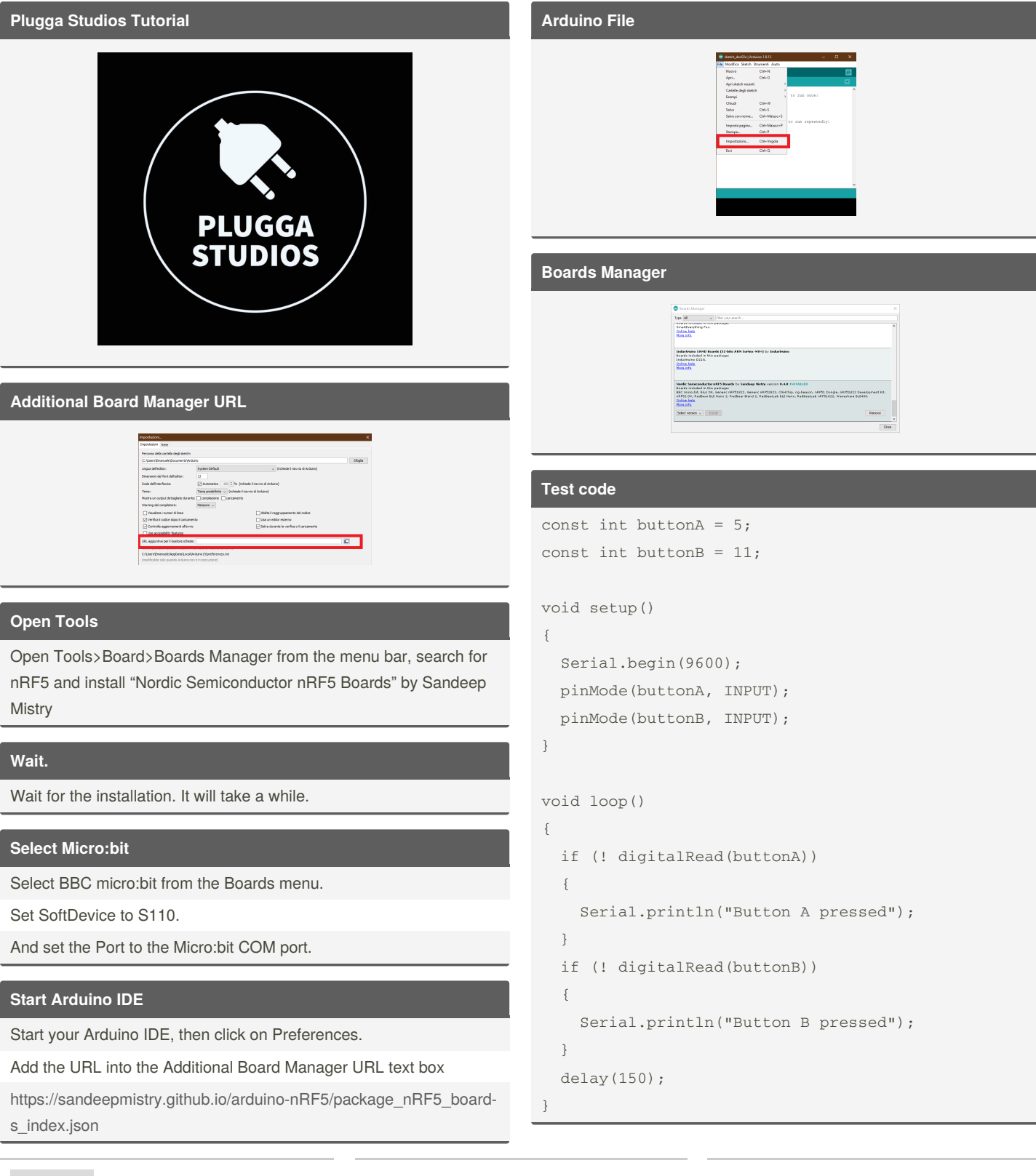

By **Plugga Studios** (Plugga) [cheatography.com/plugga/](http://www.cheatography.com/plugga/)

Published 2nd December, 2020. Last updated 2nd December, 2020. Page 1 of 1.

Sponsored by **Readable.com** Measure your website readability! <https://readable.com>